# LISTS 3

- $\blacktriangleright$  Numbered lists
- $\blacktriangleright$  Bullet lists
- $\triangleright$  Definition lists

There are lots of occasions when we need to use lists. HTML provides us with three different types:

- **Ordered lists** are lists where each item in the list is numbered. For example, the list might be a set of steps for a recipe that must be performed in order, or a legal contract where each point needs to be identified by a section number.
- **Unordered lists** are lists that begin with a bullet point (rather than characters that indicate order).
- **Definition lists** are made up of a set of terms along with the definitions for each of those terms.

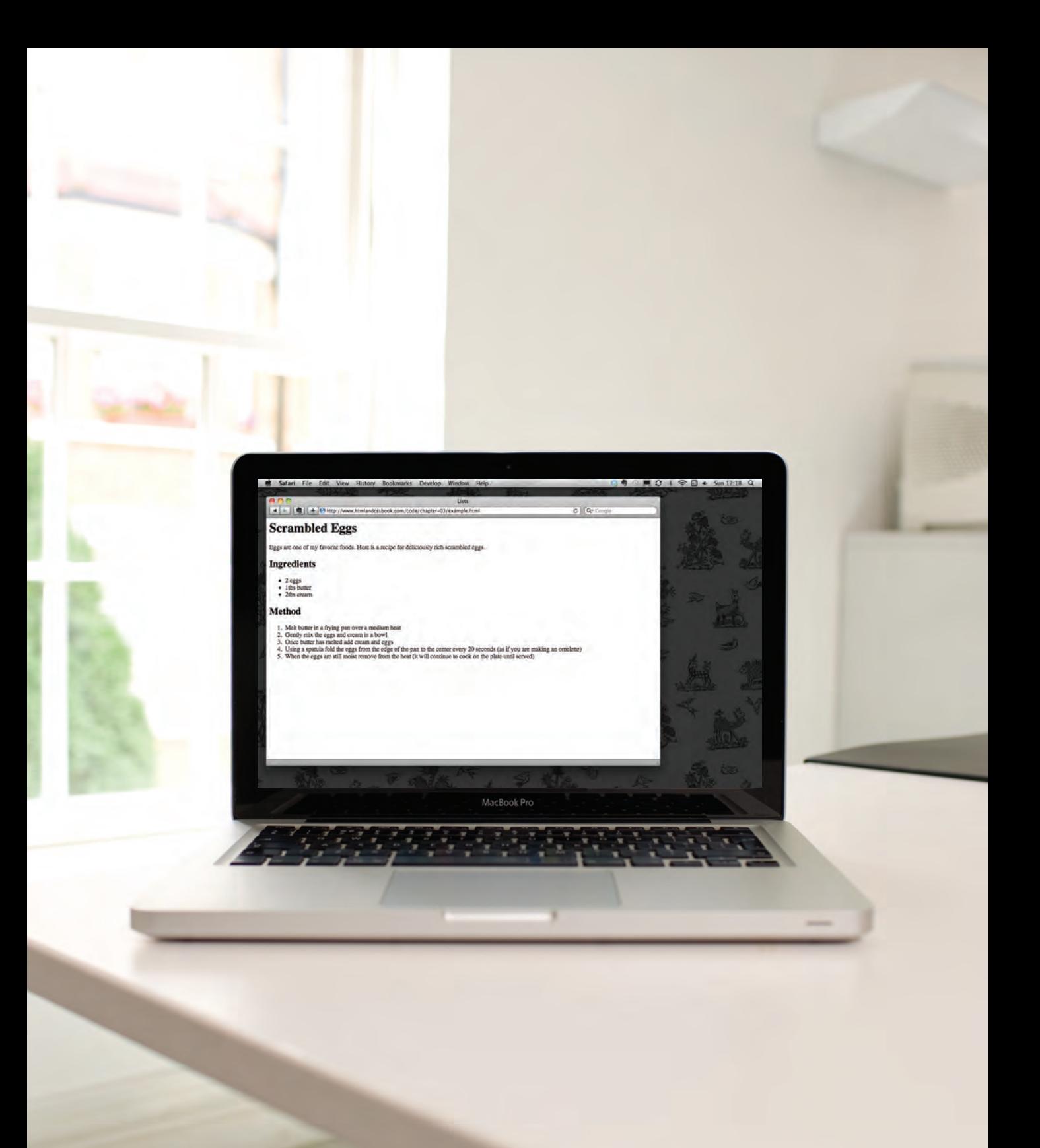

# ORDERED LISTS

# **<ol>**

The ordered list is created with the <ol> element.

# **<li>**

Each item in the list is placed between an opening <li>tag and a closing **</li>** tag. (The **li** stands for list item.)

Browsers indent lists by default.

Sometimes you may see a **type** attribute used with the **<ol>** element to specify the type of numbering (numbers, letters, roman numerals and so on). It is better to use the CSS **liststyle-type** property covered on pages 333-335.

#### **<ol> <li>**Chop potatoes into quarters**</li> <li>**Simmer in salted water for 15-20 minutes until tender**</li> <li>**Heat milk, butter and nutmeg**</li> <li>**Drain potatoes and mash**</li> <li>**Mix in the milk mixture**</li> </ol> chapter-03/ordered-lists.html HTML**

**Result**

- 1. Chop potatoes into quarters
- 2. Simmer in salted water for 15-20 minutes until tender
- 3. Heat milk, butter and nutmeg
- 4. Drain potatoes and mash
- 5. Mix in the milk mixture

# UNORDERED LISTS

**<ul>**

**</ul>**

#### **HTML chapter-03/unordered-lists.html**

# **<ul>**

The unordered list is created with the <ul> element.

### $\langle$ li>

Each item in the list is placed between an opening <li>tag and a closing **</li>** tag. (The **li** stands for list item.)

Browsers indent lists by default.

Sometimes you may see a **type** attribute used with the **<ul>** element to specify the type of bullet point (circles, squares, diamonds and so on). It is better to use the CSS **list-styletype** property covered on pages 333-335.

#### **Result**

- 1kg King Edward potatoes
- $\bullet$  100 $ml$  milk

**<li>**1kg King Edward potatoes**</li>**

**<li>**100ml milk**</li>**

**<li>**50g salted butter**</li> <li>**Freshly grated nutmeg**</li> <li>**Salt and pepper to taste**</li>**

- 50g salted butter
- Freshly grated nutmeg
- Salt and pepper to taste

# DEFINITION LISTS

# **<dl>**

The definition list is created with the <dl> element and usually consists of a series of terms and their definitions.

Inside the <d1> element you will usually see pairs of **<dt>** and **<dd>** elements.

## **<dt>**

This is used to contain the term being defined (the definition term).

# **<dd>**

This is used to contain the definition.

Sometimes you might see a list where there are two terms used for the same definition or two different definitions for the same term.

#### **<dl> <dt>**Sashimi**</dt> <dd>**Sliced raw fish that is served with condiments such as shredded daikon radish or ginger root, wasabi and soy sauce**</dd> <dt>**Scale**</dt> <dd>**A device used to accurately measure the weight of ingredients**</dd> <dd>**A technique by which the scales are removed from the skin of a fish**</dd> <dt>**Scamorze**</dt> <dt>**Scamorzo**</dt> <dd>**An Italian cheese usually made from whole cow's milk (although it was traditionally made from buffalo milk)**</dd> </dl> chapter-03/definition-lists.html HTML**

#### **Result**

Sashimi Sliced raw fish that is served with condiments such as shredded daikon radish or ginger root, wasabi and soy sauce

#### Scale

A device used to accurately measure the weight of ingredients

A technique by which the scales are removed from the skin of a fish

#### Scamorze Scamorzo

An Italian cheese usually made from whole cow's milk (although it was traditionally made from buffalo milk)

# NESTED LISTS

#### **<ul> <li>**Mousses**</li> <li>**Pastries **<ul> <li>**Croissant**</li> <li>**Mille-feuille**</li> <li>**Palmier**</li> <li>**Profiterole**</li> </ul> </li> <li>**Tarts**</li> </ul> HTML chapter-03/nested-lists.html**

You can put a second list inside an <1i> element to create a sublist or nested list.

Browsers display nested lists indented further than the parent list. In nested unordered lists, the browser will usually change the style of the bullet point too.

#### **Result**

#### • Mousses

- · Pastries
	- o Croissant
	- o Mille-feuille
	- o Palmier
	- o Profiterole
- Tarts

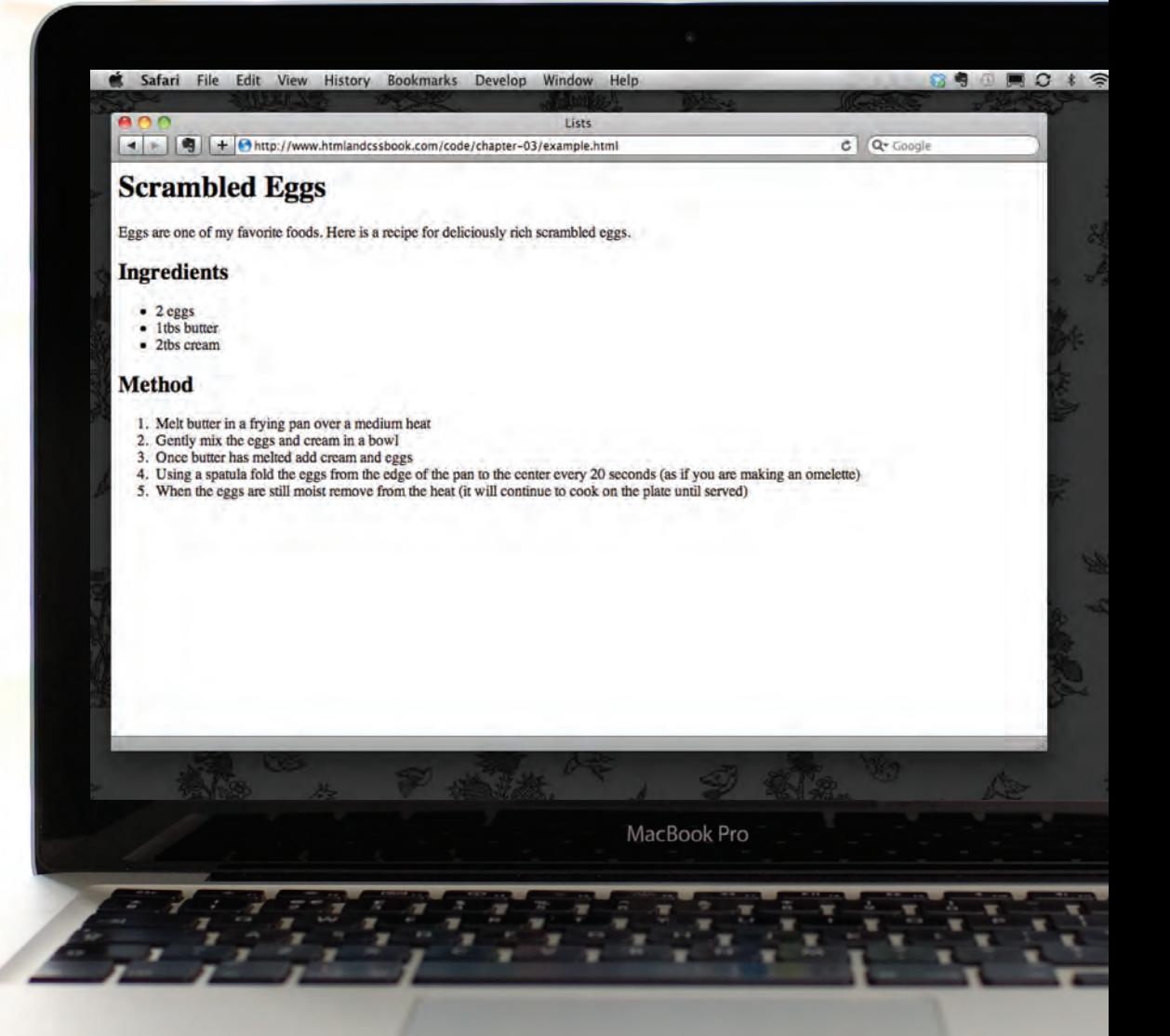

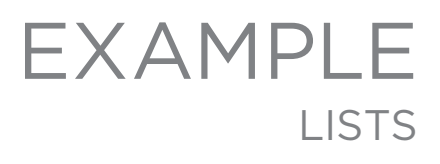

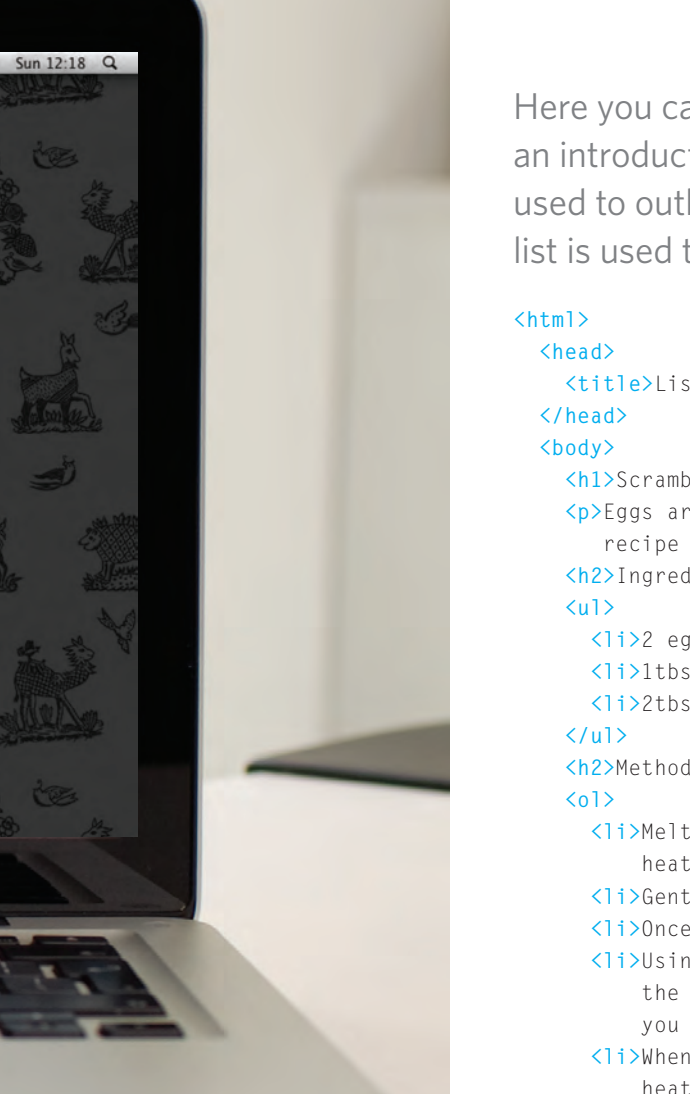

Here you can see a main heading followed by an introductory paragraph. An unordered list is used to outline the ingredients and an ordered list is used to describe the steps.

```
 <title>Lists</title>
     <h1>Scrambled Eggs</h1>
     <p>Eggs are one of my favourite foods. Here is a 
        recipe for deliciously rich scrambled eggs.</p>
     <h2>Ingredients</h2>
       <li>2 eggs</li>
       <li>1tbs butter</li>
       <li>2tbs cream</li>
     <h2>Method</h2>
       <li>Melt butter in a frying pan over a medium 
           heat</li>
       <li>Gently mix the eggs and cream in a bowl</li>
       <li>Once butter has melted add cream and eggs</li>
       <li>Using a spatula fold the eggs from the edge of 
           the pan to the center every 20 seconds (as if 
           you are making an omelette)</li>
       <li>When the eggs are still moist remove from the 
           heat (it will continue to cook on the plate 
           until served)</li>
     </ol>
  </body>
</html>
```
#### **SUMMARY LISTS**

- $\triangleright$  There are three types of HTML lists: ordered, unordered, and definition.
- $\triangleright$  Ordered lists use numbers.
- $\triangleright$  Unordered lists use bullets.
- $\triangleright$  Definition lists are used to define terminology.
- $\triangleright$  Lists can be nested inside one another.